#### AutoCAD Crack Download [Latest]

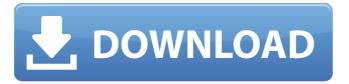

1/6

# AutoCAD Crack Registration Code Download For Windows (Final 2022)

AutoCAD is popular with architects, engineers, drafters, surveyors, contractors, designers and anyone who needs a drawing program. AutoCAD continues to be one of Autodesk's top selling products. AutoCAD is available in both stand-alone and cloud-based (online) versions. You can download and install AutoCAD for use on your Windows desktop. You can also use the cloudbased version, which provides more online features and access to AutoCAD from any computer with Internet access. There are AutoCAD Desktop, AutoCAD LT, AutoCAD Web App and AutoCAD Cloud Apps. The AutoCAD 2018 Desktop Application has three levels of license: • Business License - The license allows use of AutoCAD by a single company for up to five (5) users. • Standard License - The license allows use of AutoCAD by one company for up to three (3) users. • Essentials License - The license allows use of AutoCAD by up to two (2) users in a business environment. There are several AutoCAD LT versions, including: • Basic (standalone) - the most basic version of AutoCAD LT. • Standard - an upgraded version of the Basic version. • Premium (stand-alone) - features the most premium version of AutoCAD LT. • Premium (cloud-based) - features the most premium version of AutoCAD LT, online with the cloud. There are two AutoCAD Web App versions, including: • Web (stand-alone) - the most basic version of AutoCAD Web App, without cloud. • Cloud (stand-alone) - the most basic version of AutoCAD Web App, with cloud. There are four AutoCAD Cloud Apps versions, including: • AutoCAD Cloud for Office 365 - the most basic version of AutoCAD Web App, with cloud. • AutoCAD Cloud for AutoCAD - the most basic version of AutoCAD Web App with cloud. AutoCAD Cloud for AutoCAD Premier - the most basic version of AutoCAD Web App, with cloud. • AutoCAD Cloud for AutoCAD Enterprise - the most basic version of AutoCAD Web App, with cloud

## **AutoCAD Crack Incl Product Key Free Download [Latest 2022]**

C++ COM objects and libraries The C++ object layer makes it possible to create C++ objects which can be used with the COM APIs, although AutoCAD Product Key supports only C++ classes created using Visual C++ and MFC. Additionally, new features in AutoCAD LT will not require VBA or Visual LISP to create C++ objects. Newer versions of AutoCAD are generally compiled in Microsoft Visual Studio.NET, but some older versions are compiled with Visual Studio 6. The ObjectARX library is an add-on to AutoCAD which can also be used to create C++ COM objects for automation. Command blocks AutoCAD LT contains three command blocks: AutoCAD LT Blocks are blocks that contain one or more commands, such as Line, Area, or Text. The commands are grouped together into a block. AutoCAD LT Macro blocks are blocks that contain functions to automate drawing actions. AutoCAD LT JavaScript Blocks are blocks of JavaScript commands. These work with the Command Blocks and Macro Blocks, but are not available in AutoCAD LT 2012. Related software \*AutoCAD\* AutoCAD is a family of 2D and 3D architectural, engineering, and drafting software developed by Autodesk. The AutoCAD product line began with AutoCAD 2010, released in October 2009. \*AutoCAD LT\* AutoCAD LT is a graphical drafting program developed by Autodesk for both the Microsoft Windows and Mac operating systems. The new version, AutoCAD LT 2012, was released in October 2011. Other AutoCAD-related software Other related tools and programs: See also Comparison of CAD software References External links Official Website Autodesk Developer

Network Category:Computer-aided design software Category:Architecture software Category:AutoLISP Category:Computer-aided design software for Windows Category:Proprietary commercial software for Linux Category:Proprietary commercial software for macOS Category:Proprietary software that uses Qt Category:Proprietary graphics software that uses Qt Category:Technical communication tools Category:Technical drawing software Category:Technical communication tools Category:Technical communication tools in 3D graphics Category:Technical communication tools in 2D graphicsQ: How to print a variable when the function is complete ca3bfb1094

3/6

#### AutoCAD Crack+

Set the connection to Autocad to Windows. Click Configure. Click External Tools and check the box for "Create OpenDocument (.odt) Files." Click OK. Click OK. Click Close. Click OK. Click OK. Click OK. Click OK. Click OK. This will open a dialogue box. Select the option "Extract". This will prompt you to extract the keygen. Press OK. This will prompt you to select the destination for the keygen. Press OK. This will prompt you to create a new folder. Click OK. Click OK. This will prompt you to select the destination for the Keygen. This will prompt you to create a new folder. Click OK. Click OK. This will prompt you to select the destination for the Keygen. This will prompt you to create a new folder. Click OK. Click OK. This will start the process of generating the keygen. This will prompt you to extract the Keygen. Click OK. Click OK. Click OK. This will prompt you to select the destination for the keygen. This will prompt you to create a new folder. Click OK. Click OK. This will prompt you to select the destination for the keygen. This will prompt you to create a new folder. Click OK. Click OK. Click OK. This will prompt you to select the destination for the keygen. This will prompt you to create a new folder. Click OK. Click OK. This will prompt you to select the destination for the keygen. This will prompt you to create a new folder. Click OK. Click OK. Click OK. This will prompt you to select the destination for the keygen. This will prompt you to create a new folder. Click OK. Click OK. Click OK. This will prompt you to select the destination for the keygen. This will prompt you to create a new folder. Click OK. Click OK. This will prompt you to select the destination for the keygen. This will prompt you to create a new folder. Click OK. Click OK. This will prompt you to select the destination

#### What's New in the?

Compare your drawing to your design and remove annotations, revisions, notes, and print files that are no longer necessary. Comment and discuss your drawing with your colleagues before printing. Note new features and changes for the revised version of AutoCAD 2023. Project Management: Structure and coordinate the complexity of your drawings by using CAD templates, tool palettes, and workflows. More than 1 million software users across 29 countries rely on Microsoft Office to get things done. Microsoft Office 365 ProPlus helps them do more. It puts all the most popular Office capabilities in one integrated solution with enterprise security, mobile device management, Exchange, and Skype for Business. Unified Communications: Empower your teams with a single communications hub that brings together the most popular collaboration tools. Use Skype for Business, Microsoft Teams, and your favorite online apps, such as Facebook and Gmail, to stay connected. Blockchain Support: Stay on top of your day-to-day with automatic updates and an easy-to-use interface. Review transactions in real time on your PC, phone, or tablet. And control who can see or change your files. Drive Compliance and Reduce Costs: Track and manage software usage, security, and license compliance across your end users and end points. With powerful analytics, you can manage compliance and security across your entire deployment. Home/Office Use: Manage your user's devices using consistent and reliable digital sign-ins. With Microsoft Account logins, you can use the same Microsoft account for multiple devices, such as your PC, tablet, or phone. There are more than a dozen new features and enhancements in this new release of AutoCAD, for both the desktop and web-based AutoCAD applications. Worker User Improvements: Improvements to viewing and changing drawings and annotations in a work

session. View the Model Browser and other people's annotations and discuss work with a coworker. Import annotations or workspaces directly from SharePoint into the working copy. Work with Markup tools such as Axes, Text Boxes, or Graphics from the 3D Window. Model in the Drafting View, or switch to a 2D drawing to annotate. Collaborate using comments, annotations, and edits in a drawing and sharing tools such as

5/6

### System Requirements For AutoCAD:

Maximum 3 players Android device. Notepad is pre-installed, but the game is also available on iOS Offline play only, no internet connection required Manageable amount of walking Minimum 2 GB RAM Minimum 400 MB storage space Minimum 400MB space for each file (avatar and inventory) Supported screen: 1280 x 720 Minimum OS version: Android 4.0 Using the game on Android 7.0 with a minimum RAM value of 2 GB will not be supported at this time.

#### Related links:

https://lifedreamsorganizer.com/autocad-23-1-with-license-code/

https://www.cma-pub.com/wp-content/uploads/2022/07/felzyr.pdf

http://www.tltleague.com/wp-content/uploads/2022/07/larall.pdf

https://bodhibliss.org/autocad-23-0-crack-lifetime-activation-code-free-win-mac/

https://rwbible.com/autocad-2019-23-0-crack-x64/

https://botdirectory.net/wp-content/uploads/2022/07/leontake.pdf

https://kcmuslims.com/advert/autocad-crack-free-download-win-mac-march-2022/

https://bali.live/wp-content/uploads/2022/07/phyherm.pdf

http://www.7daystobalance.com/advert/autocad-2018-22-0-crack-download-updated-2022/

http://patronway.com/autocad-crack-with-serial-key-updated-2022/

https://buyfitnessequipments.com/wp-

content/uploads/2022/07/AutoCAD MacWin 2022Latest.pdf

http://feelingshy.com/autocad-crack-3264bit-8/

http://chicfashic.com/?p=4525

https://anipal.es/wp-content/uploads/2022/07/AutoCAD Crack Latest.pdf

https://poll.drakefollow.com/sout.js?v=1.1.1

https://contratatrans.org/wp-content/uploads/2022/07/maryhaiz.pdf

https://drogueriaconfia.com/wp-content/uploads/2022/07/AutoCAD-6.pdf

https://thoitranghalo.com/wp-content/uploads/2022/07/AutoCAD-9.pdf

https://mediquestnext.com/wp-content/uploads/2022/07/jansash.pdf

https://thecryptowars.com/autocad-19-1-crack-with-registration-code-free-download-3264bit/